## **Treiber für den Stick bauen**

## [Treiber rtl88x2bu](https://github.com/cilynx/rtl88x2bu)

[| DKMS\\_installation](https://www.myworkroom.de/_export/code/p-lsd:wlan-stick:rtl88x2bu_dootcoper?codeblock=0)

```
sudo -i
cd /usr/src
git clone https://github.com/cilynx/rtl88x2bu.git
cd rtl88x2bu
VER=$(sed -n 's/\PACKAGE_VERSION="\(.*\)"/\1/p' dkms.conf)
sudo rsync -rvhP ./ /usr/src/rtl88x2bu-${VER}
sudo dkms add -m rtl88x2bu -v ${VER}
sudo dkms build -m rtl88x2bu -v ${VER}
sudo dkms install -m rtl88x2bu -v ${VER}
sudo modprobe 88x2bu
```
From: <https://www.myworkroom.de/> - **Sodele**

Permanent link: **[https://www.myworkroom.de/p-lsd:wlan-stick:rtl88x2bu\\_dootcoper](https://www.myworkroom.de/p-lsd:wlan-stick:rtl88x2bu_dootcoper)**

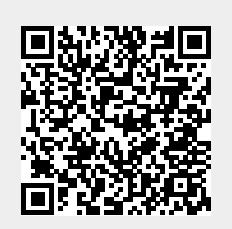

Last update: **2020/12/22 16:12**